## Main Menu for Video Playback

You can delete or look for specific videos.

Select video mode.

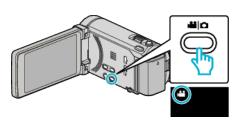

2 Tap • to select the playback mode.

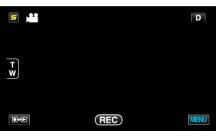

- The mode changes between recording and playback with every tap.
- **3** Tap "MENU".

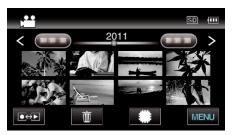

| Setting             | Details                                                                                                    |
|---------------------|----------------------------------------------------------------------------------------------------|
| SEARCH DATE         | You can search and play videos or still images according to recording dates.                                                                          |
| PROTECT/CANCEL      | Protects files from being deleted accidently.                                                                                                    |
| COPY                | Copies files from the built-in memory to the SD card.                                                                                                 |
| MOVE                | Moves files from the built-in memory to the SD card.                                                                                                  |
| TRIMMING            | Select the required part of a video and save it as a new video file.                                                                                  |
| UPLOAD SETTINGS     | Capture and copy a part of a recorded video (maximum 15 minutes) for uploading to YouTube.                                                            |
| EXPORT SETTINGS     | Sets EXPORT attributes to recorded videos for transferring to iTunes.                                                                                 |
| PLAYBACK OTHER FILE | Plays videos with defective management information.                                                                                                   |
| SEAMLESS REC CTRL   | Videos that are recorded on two separate media and with "SEAMLESS RECORDING" in the video recording menu enabled can be combined into a single video. |
| K2 TECHNOLOGY       | Reproduces small or high-pitched sounds that cannot be recorded during recording, and plays back with a sound quality close to the original.          |